# TOOVIL 巴士9028B的服務時間表和線路圖

## 捷運大坪林站 MRT Dapinglin Station - 羅東站 9028B [下載應用程式](https://moovitapp.com/index/api/onelink/3986059930?pid=Web_SEO_Lines-PDF&c=Footer_Button&is_retargeting=true&af_inactivity_window=30&af_click_lookback=7d&af_reengagement_window=7d&GACP=v%3D2%26tid%3DG-27FWN98RX2%26cid%3DGACP_PARAM_CLIENT_ID%26en%3Dinstall%26ep.category%3Doffline%26ep.additional_data%3DGACP_PARAM_USER_AGENT%26ep.page_language%3Dzh-tw%26ep.property%3DSEO%26ep.seo_type%3DLines%26ep.country_name%3D%25E5%258F%25B0%25E7%2581%25A3%26ep.metro_name%3D%25E9%25AB%2598%25E9%259B%2584%25E5%25B8%2582%2520Kaohsiung%2520City&af_sub4=SEO_other&af_sub8=%2Findex%2Fzh-tw%2Fline-pdf-%25E9%25AB%2598%25E9%259B%2584%25E5%25B8%2582_Kaohsiung_City-6168-2742757-68087470&af_sub9=View&af_sub1=6168&af_sub7=6168&deep_link_sub1=6168&af_sub5=V1-Lines-1716985160&deep_link_value=moovit%3A%2F%2Fline%3Fpartner_id%3Dseo%26lgi%3D68087470%26add_fav%3D1&af_dp=moovit%3A%2F%2Fline%3Fpartner_id%3Dseo%26lgi%3D68087470%26add_fav%3D1&af_ad=SEO_other_9028B_%E6%8D%B7%E9%81%8B%E5%A4%A7%E5%9D%AA%E6%9E%97%E7%AB%99%20MRT%20Dapinglin%20Station%20-%20%E7%BE%85%E6%9D%B1%E7%AB%99%20Luodong%20Station_%E9%AB%98%E9%9B%84%E5%B8%82%20Kaohsiung%20City_View&deep_link_sub2=SEO_other_9028B_%E6%8D%B7%E9%81%8B%E5%A4%A7%E5%9D%AA%E6%9E%97%E7%AB%99%20MRT%20Dapinglin%20Station%20-%20%E7%BE%85%E6%9D%B1%E7%AB%99%20Luodong%20Station_%E9%AB%98%E9%9B%84%E5%B8%82%20Kaohsiung%20City_View) Luodong Station

巴士9028B((捷運大坪林站 MRT Dapinglin Station - 羅東站 Luodong Station))共有2條行車路線。工作日的服務時間為: (1) 捷運大坪林站 Mrt Dapinglin Station: 06:30 - 23:00(2) 羅東站 Luodong Stop: 06:00 - 22:00 使用Moovit找到巴士9028B離你最近的站點,以及巴士9028B下班車的到站時間。

## 方向**:** 捷運大坪林站 **Mrt Dapinglin Station** 3 站

[查看服務時間表](https://moovitapp.com/%E9%AB%98%E9%9B%84%E5%B8%82_kaohsiung_city-6168/lines/9028B/68087470/5997580/zh-tw?ref=2&poiType=line&customerId=4908&af_sub8=%2Findex%2Fzh-tw%2Fline-pdf-%25E9%25AB%2598%25E9%259B%2584%25E5%25B8%2582_Kaohsiung_City-6168-2742757-68087470&utm_source=line_pdf&utm_medium=organic&utm_term=%E6%8D%B7%E9%81%8B%E5%A4%A7%E5%9D%AA%E6%9E%97%E7%AB%99%20MRT%20Dapinglin%20Station%20-%20%E7%BE%85%E6%9D%B1%E7%AB%99%20Luodong%20Station)

羅東站 Luodong Stop

五結 Wujie Stop

捷運大坪林站 Mrt Dapinglin Station

#### 巴士**9028B**的服務時間表

往捷運大坪林站 Mrt Dapinglin Station方向的時間表

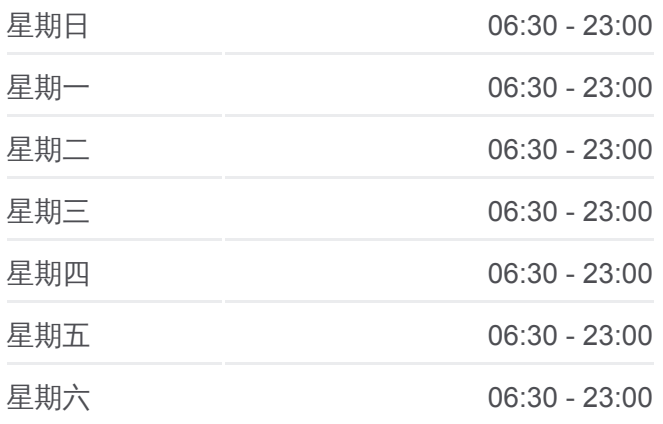

#### 巴士**9028B**的資訊

方向**:** 捷運大坪林站 Mrt Dapinglin Station 站點數量**:** 3 行車時間**:** 58 分 途經車站**:**

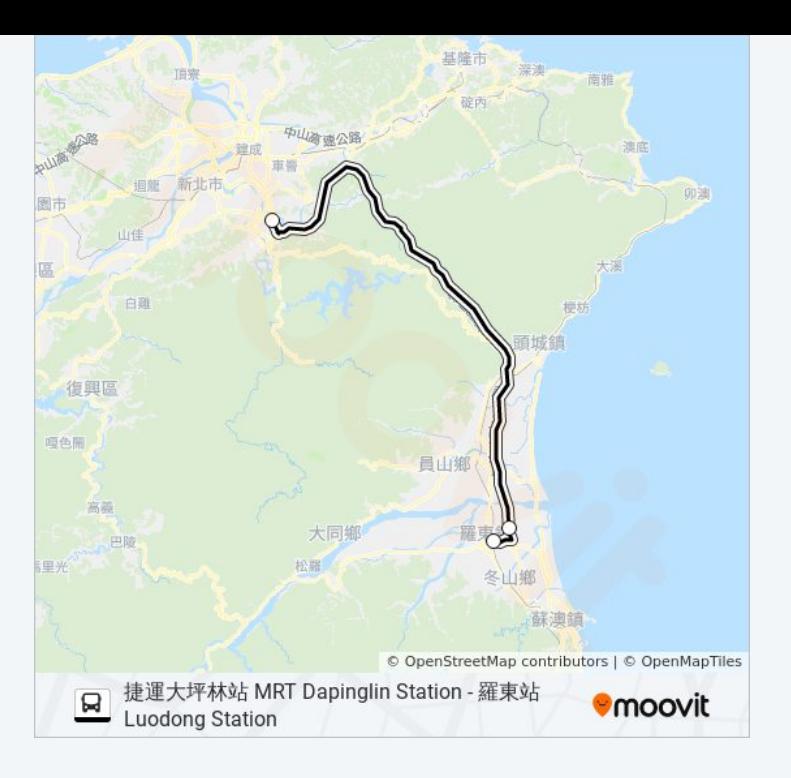

### 方向**:** 羅東站 **Luodong Stop** 3 站 [查看服務時間表](https://moovitapp.com/%E9%AB%98%E9%9B%84%E5%B8%82_kaohsiung_city-6168/lines/9028B/68087470/5997579/zh-tw?ref=2&poiType=line&customerId=4908&af_sub8=%2Findex%2Fzh-tw%2Fline-pdf-%25E9%25AB%2598%25E9%259B%2584%25E5%25B8%2582_Kaohsiung_City-6168-2742757-68087470&utm_source=line_pdf&utm_medium=organic&utm_term=%E6%8D%B7%E9%81%8B%E5%A4%A7%E5%9D%AA%E6%9E%97%E7%AB%99%20MRT%20Dapinglin%20Station%20-%20%E7%BE%85%E6%9D%B1%E7%AB%99%20Luodong%20Station)

#### 捷運大坪林站 Mrt Dapinglin Station

五結 Wujie Stop

羅東站 Luodong Stop

#### 巴士**9028B**的服務時間表

往羅東站 Luodong Stop方向的時間表

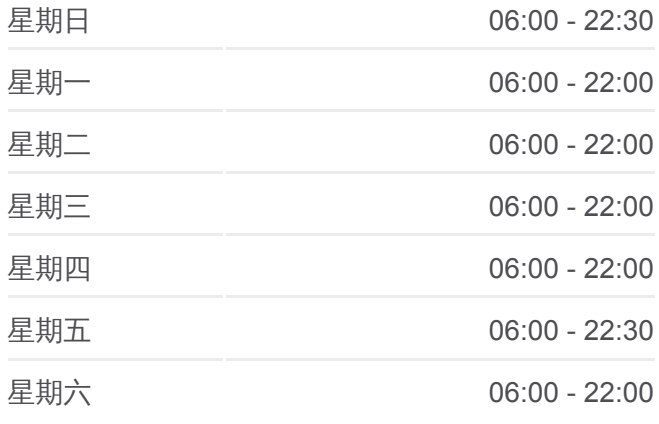

#### 巴士**9028B**的資訊

方向**:** 羅東站 Luodong Stop 站點數量**:** 3 行車時間**:** 56 分 途經車站**:**

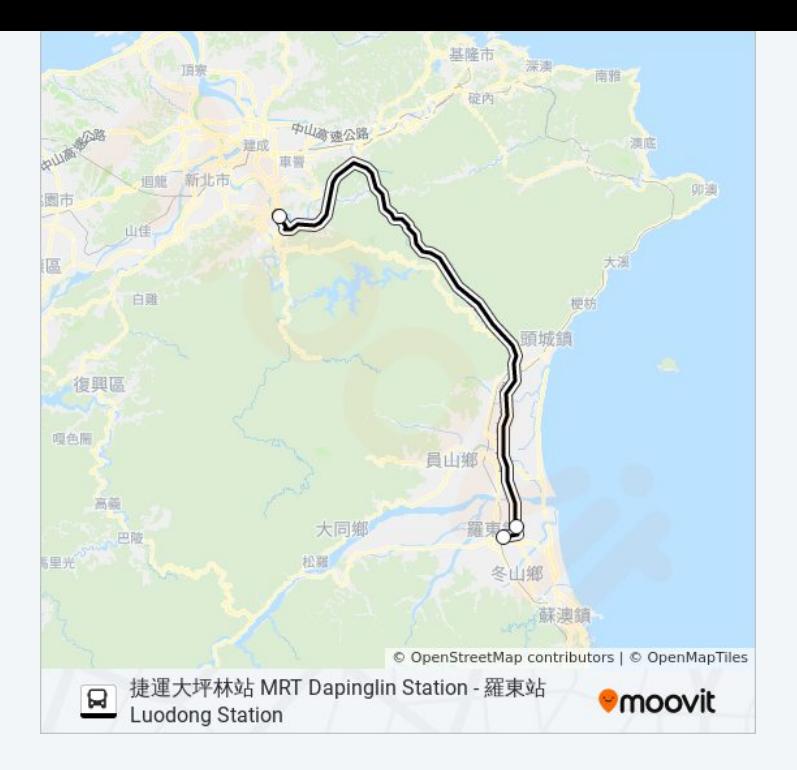

你可以在moovitapp.com下載巴士9028B的PDF服務時間表和線路圖。使用 Moovit [應用程式查](https://moovitapp.com/%E9%AB%98%E9%9B%84%E5%B8%82_kaohsiung_city-6168/lines/9028B/68087470/5997580/zh-tw?ref=2&poiType=line&customerId=4908&af_sub8=%2Findex%2Fzh-tw%2Fline-pdf-%25E9%25AB%2598%25E9%259B%2584%25E5%25B8%2582_Kaohsiung_City-6168-2742757-68087470&utm_source=line_pdf&utm_medium=organic&utm_term=%E6%8D%B7%E9%81%8B%E5%A4%A7%E5%9D%AA%E6%9E%97%E7%AB%99%20MRT%20Dapinglin%20Station%20-%20%E7%BE%85%E6%9D%B1%E7%AB%99%20Luodong%20Station)詢高雄市 Kaohsiung City的巴士到站時間、列車時刻表以 及公共交通出行指南。

**關於[Moovit](https://editor.moovitapp.com/web/community?campaign=line_pdf&utm_source=line_pdf&utm_medium=organic&utm_term=%E6%8D%B7%E9%81%8B%E5%A4%A7%E5%9D%AA%E6%9E%97%E7%AB%99%20MRT%20Dapinglin%20Station%20-%20%E7%BE%85%E6%9D%B1%E7%AB%99%20Luodong%20Station&lang=en)** · MaaS[解決方案](https://moovit.com/maas-solutions/?utm_source=line_pdf&utm_medium=organic&utm_term=%E6%8D%B7%E9%81%8B%E5%A4%A7%E5%9D%AA%E6%9E%97%E7%AB%99%20MRT%20Dapinglin%20Station%20-%20%E7%BE%85%E6%9D%B1%E7%AB%99%20Luodong%20Station) · [城市列表](https://moovitapp.com/index/zh-tw/%E5%85%AC%E5%85%B1%E4%BA%A4%E9%80%9A-countries?utm_source=line_pdf&utm_medium=organic&utm_term=%E6%8D%B7%E9%81%8B%E5%A4%A7%E5%9D%AA%E6%9E%97%E7%AB%99%20MRT%20Dapinglin%20Station%20-%20%E7%BE%85%E6%9D%B1%E7%AB%99%20Luodong%20Station) · Moovit社群

© 2024 Moovit - 保留所有權利

查看實時到站時間

 $\begin{tabular}{|c|c|c|} \hline \quad \quad & \cup se \quad \quad & \text{Web App} \end{tabular} \begin{tabular}{|c|c|c|c|} \hline $\bullet$ & App Store \\\hline $\bullet$ & $\overline{\uparrow}$ & $\overline{\uparrow}$ & $\overline{\uparrow}$ \\\hline \end{tabular}$ **Coogle Play**